# Package 'TrajectoryGeometry'

March 26, 2024

Title This Package Discovers Directionality in Time and Pseudo-times Series of Gene Expression Patterns

Version 1.10.1

Description Given a time series or pseudo-times series of gene expres-

sion data, we might wish to know: Do the changes in gene expression in these data exhibit directionality? Are there turning points in this directionality. Do different subsets of the data move in different directions? This package uses spherical geometry to probe these sorts of questions. In particular, if we are looking at (say) the first n dimensions of the PCA of gene expression, directionality can be detected as the clustering of points on the (n-1)-dimensional sphere.

License MIT + file LICENSE

Encoding UTF-8

LazyData true

RoxygenNote 7.1.1

Imports pracma, rgl, ggplot2, stats, methods

Depends  $R$  ( $>= 4.1$ )

Suggests dplyr, knitr, RColorBrewer, rmarkdown

VignetteBuilder knitr

biocViews BiologicalQuestion, StatisticalMethod, GeneExpression, SingleCell

git\_url https://git.bioconductor.org/packages/TrajectoryGeometry

git\_branch RELEASE\_3\_18

git\_last\_commit aeca6dd

git\_last\_commit\_date 2024-02-23

Repository Bioconductor 3.18

Date/Publication 2024-03-25

Author Michael Shapiro [aut, cre] (<<https://orcid.org/0000-0002-2769-9320>>)

Maintainer Michael Shapiro <michael.shapiro@crick.ac.uk>

## R topics documented:

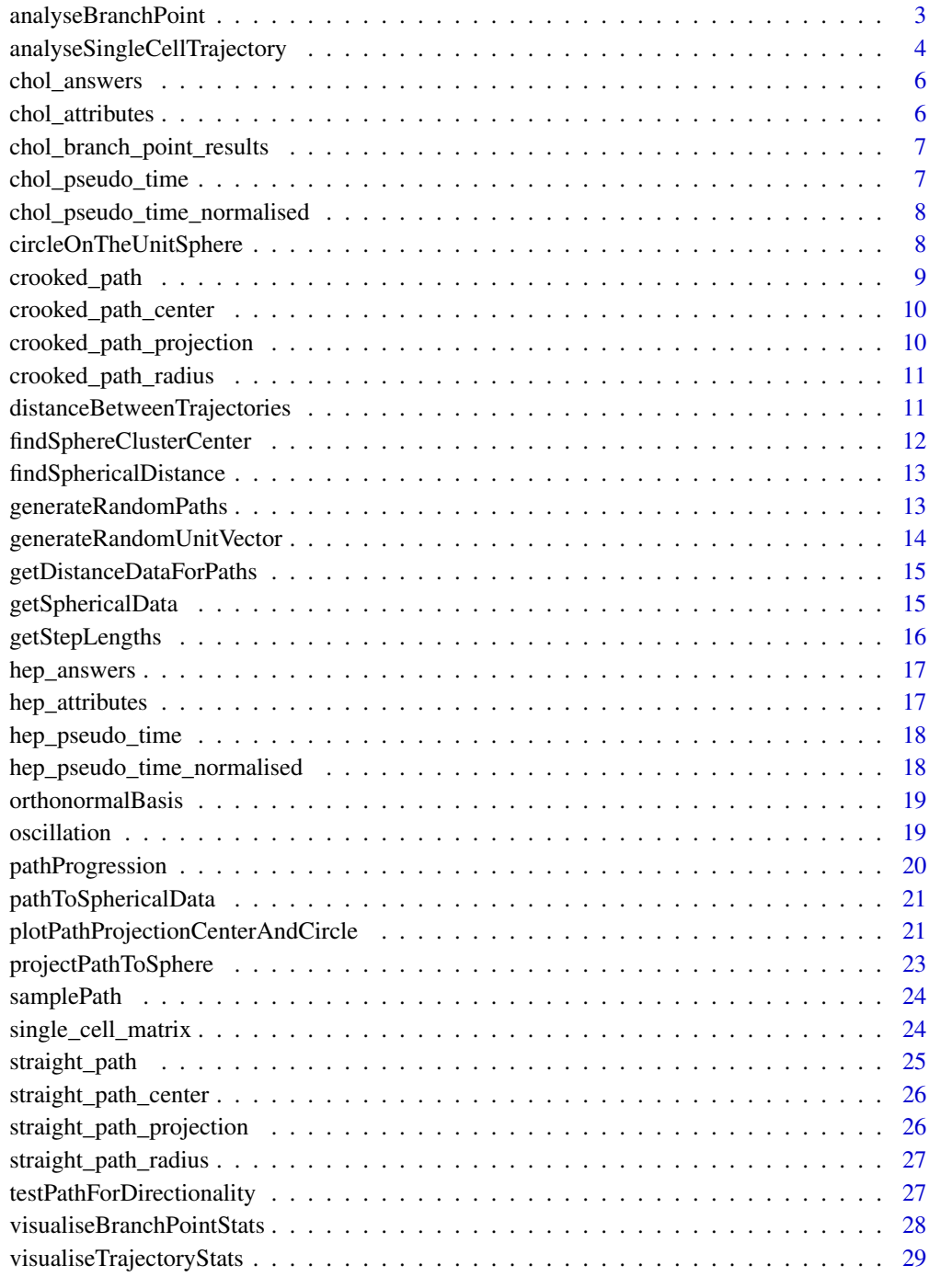

**Index** [31](#page-30-0)

<span id="page-2-0"></span>analyseBranchPoint *Analyse branch point.*

## Description

This function takes a single cell trajectory and analyses it starting from successively later points in pseudotime, with the rationale that a more consistent directionality will be followed after the branch point.

## Usage

```
analyseBranchPoint(
attributes,
pseudotime,
randomizationParams,
statistic,
start = (max(pseudotine) - min(pseudotine)) * 0.25,
stop = (max(pseudotine) - min(pseudotine)) * 0.75,step = (max(pseudotine) - min(pseudotine)) * 0.05,
nSamples = 1000,
nWindows = 10,
d = ncol(attributes),
N = 1)
```
## Arguments

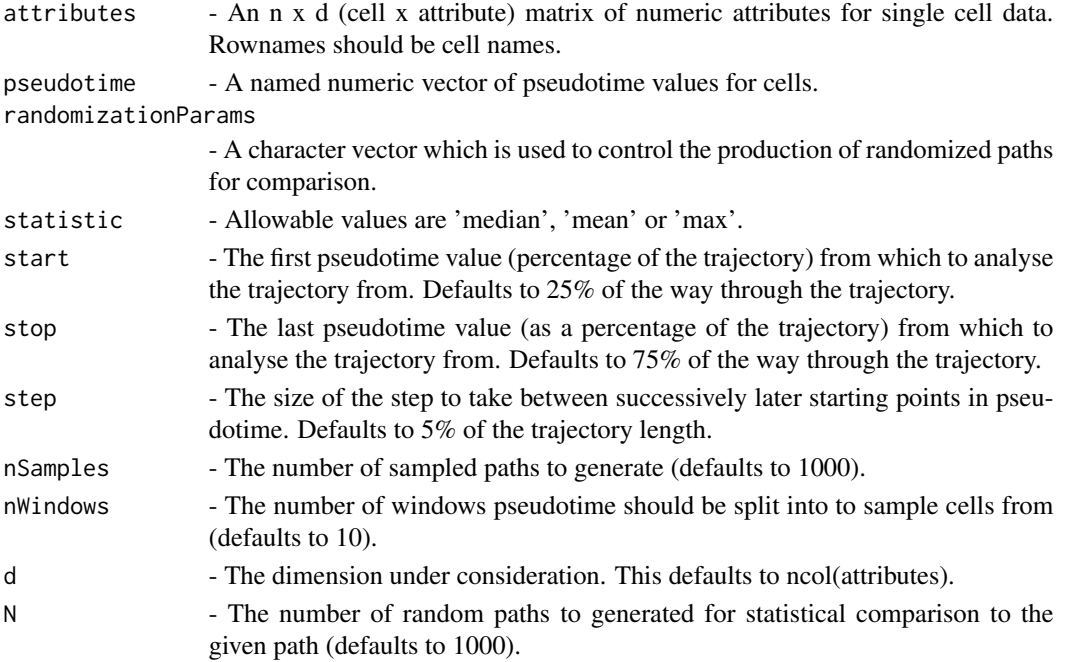

Value

This returns a list of results for analyseSingleCellTrajectory, named by trajectory starting point. Each result from analyseSingleCellTrajectory is a list which contains an entry for each sampled path. Each of these entries is a list containing information comparing the sampled path in question to random paths. The entries consist of: pValue - the p-value for the path and statistic in question; sphericalData - a list containing the projections of the path to the sphere, the center of that sphere and the statistic for distance to that center; randomDistances - the corresponding distances for randomly chosen; paths; randomizationParams - the choice of randomization parameters

#### Examples

```
chol_branch_point_results = analyseBranchPoint(chol_attributes[,seq_len(3)],
                        chol_pseudo_time[!is.na(chol_pseudo_time)],
                        randomizationParams = c('byPermutation',
                                        'permuteWithinColumns'),
                        statistic = "mean",
                        start = 0,
                        stop = 50,
                        step = 5,
                        nSamples = 10,
                        N = 1
```
analyseSingleCellTrajectory *Analyse a single cell trajectory.*

#### Description

This function analyses a single cell trajectory by sampling multiple paths and comparing each path to random paths. It takes vector of pseudotime values, and a matrix of attribute values (cell x attribute). It also optionally takes the number of pseudotime windows to sample a single cell from. This defaults to 10. The function returns a list of Answers for each comparison of a sampled path to a random path.

## Usage

```
analyseSingleCellTrajectory(
attributes,
pseudotime,
randomizationParams,
statistic,
nSamples = 1000,
nWindows = 10,
d = ncol(attributes),
N = 1000
)
```
<span id="page-3-0"></span>

## Arguments

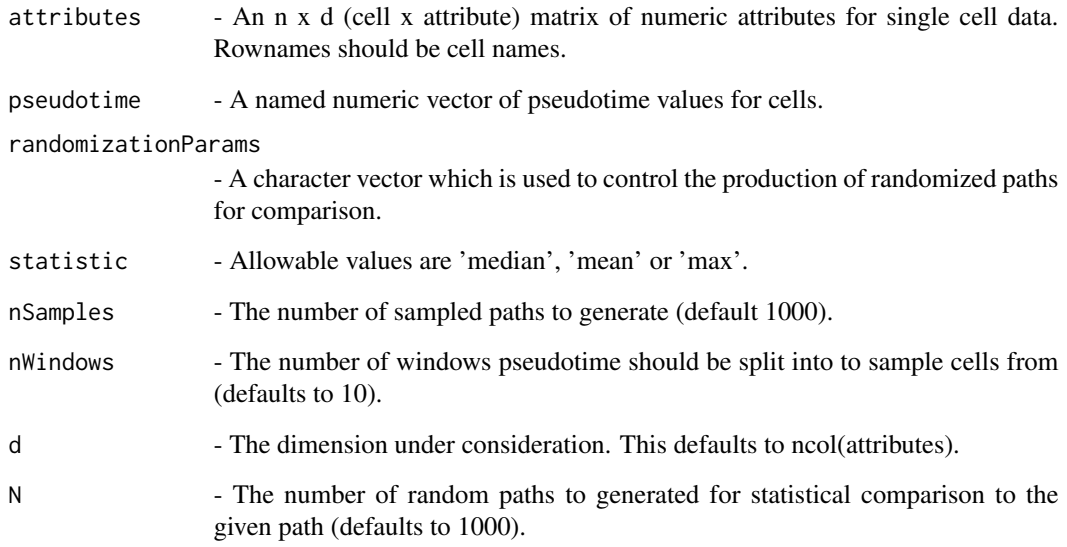

## Value

This returns a list, where each entry is itself a list containing information comparing a sampled path to random paths. These entries consist of: pValue - the p-value for the path and statistic in question; sphericalData - a list containing the projections of the path to the sphere, the center of that sphere and the statistic for distance to that center; randomDistances - the corresponding distances for randomly chosen; paths; randomizationParams - the choice of randomization parameters

## Examples

```
chol_answers = analyseSingleCellTrajectory(chol_attributes[,seq_len(3)],
                                        chol_pseudo_time_normalised,
                                        nSamples = 10,
                                        randomizationParams =
                                                    c('byPermutation',
                                                'permuteWithinColumns'),
                                        statistic = "mean",
                                        N = 1hep_answers = analyseSingleCellTrajectory(hep_attributes[,seq_len(3)],
                                        hep_pseudo_time_normalised,
                                        nSamples = 10,
                                        randomizationParams =
                                                c('byPermutation',
                                                'permuteWithinColumns'),
                                        statistic = "mean",
                                        N = 1
```
<span id="page-5-0"></span>chol\_answers *chol\_answers*

#### Description

Results of running analyseSingleCellTrajectory() on a trajectory describing the development of cholangiocytes from hepatoblasts.

#### Usage

chol\_answers

#### Format

#### A list

Results of running analyseSingleCellTrajectory() on a trajectory describing the development of cholangiocytes from hepatoblasts.

## Source

Single-cell data has been obtained from GEO (GSE90047) and the script used for upstream processing is available at https://github.com/AnnaLaddach/TrajectoryGeometryData

chol\_attributes *chol\_attributes*

#### Description

PCA projections derived from normalised gene expression values for single cells, and filtered for cells which feature in a trajectory from hepatoblast to cholangiocyte. The columns are the PCs and the rows are the cells.

#### Usage

chol\_attributes

## Format

## A matrix

PCA projections derived from normalised gene expression values for single cells, and filtered for cells which feature in a trajectory from hepatoblast to cholangiocyte. The columns are the PCs and the rows are the cells.

#### Source

Single-cell data has been obtained from GEO (GSE90047) and the script used for upstream processing is available at https://github.com/AnnaLaddach/TrajectoryGeometryData

<span id="page-6-0"></span>chol\_branch\_point\_results

*chol\_branch\_point\_results*

#### Description

Results of running analyseBranchPoint() on a trajectory describing the development of cholangiocytes from hepatoblasts.

#### Usage

chol\_branch\_point\_results

## Format

## A list

Results of running analyseBranchPoint() on a trajectory describing the development of cholangiocytes from hepatoblasts.

#### Source

Single-cell data has been obtained from GEO (GSE90047) and the script used for upstream processing is available at https://github.com/AnnaLaddach/TrajectoryGeometryData

chol\_pseudo\_time *chol\_pseudo\_time*

## Description

A vector of pseudotime values for a trajectory describing the development of cholangiocytes from hepatoblasts. Pseudotime values have been inferred using the SlingShot package. The vector is named according to cell ID.

#### Usage

chol\_pseudo\_time

## Format

#### A vector

A vector of pseudotime values for a trajectory describing the development of cholangiocytes from hepatoblasts. Pseudotime values have been inferred using the SlingShot package. The vector is named according to cell ID.

#### <span id="page-7-0"></span>Source

Single-cell data has been obtained from GEO (GSE90047) and the script used for upstream processing is available at https://github.com/AnnaLaddach/TrajectoryGeometryData

chol\_pseudo\_time\_normalised

*chol\_pseudo\_time\_normalised*

## Description

A vector of pseudotime values, normalised to range from 0 to 100, for a trajectory describing the development of cholangiocytes from hepatoblasts. Pseudotime values have been inferred using the SlingShot package. The vector is named according to cell ID.

#### Usage

chol\_pseudo\_time\_normalised

## Format

#### A vector

A vector of pseudotime values, normalised to range from 0 to 100, for a trajectory describing the development of cholangiocytes from hepatoblasts. Pseudotime values have been inferred using the SlingShot package. The vector is named according to cell ID.

#### Source

Single-cell data has been obtained from GEO (GSE90047) and the script used for upstream processing is available at https://github.com/AnnaLaddach/TrajectoryGeometryData

circleOnTheUnitSphere *Circle on the unit sphere*

#### Description

Find a circle on the unit 2-sphere

#### Usage

```
circleOnTheUnitSphere(center, radius, N = 36)
```
#### **Arguments**

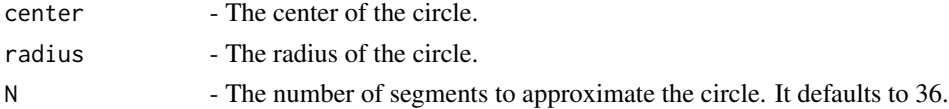

## <span id="page-8-0"></span>Details

Given a point on the unit 2-sphere and a radius given as a spherical distance, this finds the circle.

It's not clear to me this should be exported, but it's handy to do this for testing and debugging.

## Value

This returns an approximation to the the circle as a N+1 x 3 matrix

## Examples

```
pole = c(1,0,0)radius = pi / 4circle = circleOnTheUnitSphere(pole,radius)
```
crooked\_path *Crooked path*

## Description

A path of n points in dimension d is an n x d matrix. This particular path is relatively crooked.

#### Usage

crooked\_path

## Format

```
A 14 x 3 matrix
```
This path changes direction after the 5th point.

#### Source

This was created by code in createSyntheticData.R available from https://github.com/AnnaLaddach/TrajectoryGeometryData The second author wishes to categorically deny that this variable is named after the course of his own life.

<span id="page-9-0"></span>crooked\_path\_center *Crooked path center*

## Description

The point on the unit sphere minimizing mean spherical distance to the projection of crooked\_path

#### Usage

crooked\_path\_center

#### Format

A vector of length 3

A unit vector of length 3 minimizing mean spherical distance to the points of the projection of crooked\_path.

#### Source

Synthetic data.

crooked\_path\_projection

*Crooked path projection*

## Description

The projection of the last 8 points on crooked\_path onto the unit sphere as seen from the the 6th. This is a collection of 8 unit points in dimension 3.

#### Usage

crooked\_path\_projection

## Format

An 8 x 3 matrix

The projection of crooked\_path[7:14,] onto the unit sphere as seen from crooked\_path[6,] .

## Source

This was created by code in createSyntheticData.R available from https://github.com/AnnaLaddach/TrajectoryGeometryData

<span id="page-10-0"></span>crooked\_path\_radius *Crooked path radius*

#### Description

The mean spherical distance from the points of the projection of crooked\_path to the point minimizing this mean distance.

#### Usage

```
crooked_path_radius
```
## Format

#### Numeric

The mean spherical distance from the points of the projection of crooked\_path to the point minimizing this mean distance.

## Source

This was created by code in createSyntheticData.R available from https://github.com/AnnaLaddach/TrajectoryGeometryData

```
distanceBetweenTrajectories
```
*Get distances between trajectories.*

#### Description

This function compares two single cell trajectories (representative of different lineages within the same dataset), and finds the minimum euclidean distance between the first and the second trajectory at each point in pseudotime. Please note, attributes can either be values for single cells, or attributes which have been smoothed over pseudotime. Likewise the pseudotime values should be for single cells, or for smoothed attributes over pseudotime

## Usage

```
distanceBetweenTrajectories(attributes1, pseudotime1, attributes2)
```
#### Arguments

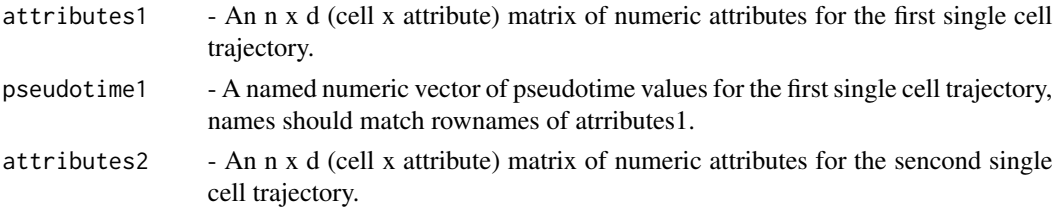

<span id="page-11-0"></span>results - a dataframe containing pseudotime values (for the first trajectory), and distances (the minimimum euclidian distance between the two trajectories at that point in pseudotime).

#### Examples

```
distances = distanceBetweenTrajectories(chol_attributes,
                                chol_pseudo_time[!is.na(chol_pseudo_time)],
                                hep_attributes)
```
findSphereClusterCenter

*Find a center for points on the unit sphere*

#### Description

This function takes a set of points on the d-1 sphere in d-space and finds a center for these. Depending on choice of statistic, this center is a point on the sphere which minimizes either the median distance, the mean distance or the maximum distance of the center to the given points. "Distance" here is taken to mean angle between the points, i.e., arccos of their dot product.

#### Usage

```
findSphereClusterCenter(points, statistic, normalize = FALSE)
```
## Arguments

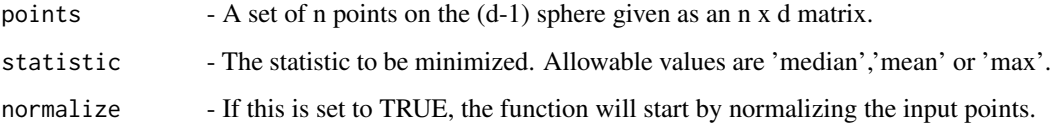

## Value

This returns a point in dimension d given as a vector.

#### Examples

```
projection = projectPathToSphere(straight_path)
center = findSphereClusterCenter(projection,'mean')
```
<span id="page-12-0"></span>findSphericalDistance *Find the spherical distance from a given point to a set of points.*

## Description

This function takes a point (typically a center) and a set of points and finds the spherical distance between the given point and each of the others. If requested, it will first normalize all of them.

## Usage

```
findSphericalDistance(center, points, normalize = FALSE)
```
## Arguments

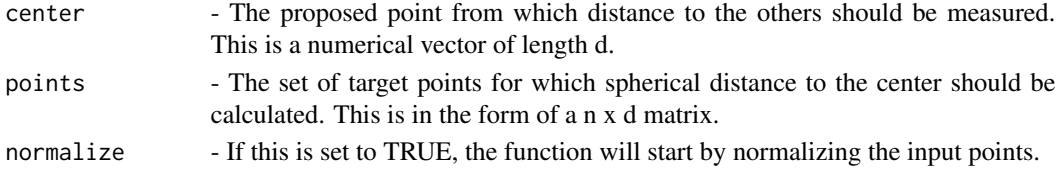

## Value

This returns a vector of n spherical distances in radians.

#### Examples

```
distances = findSphericalDistance(straight_path_center,
    straight_path_projection)
```
generateRandomPaths *Produce random paths modeled on a given path*

#### Description

This function takes a path and produces N random paths of the same dimension and length based on it. This can be done either by permuting the entries in path or by taking steps from the initial point of path. Exact behaviour is controlled by randomizationParams.

## Usage

```
generateRandomPaths(
path,
from = 1,
to = nrow(path),
d = \text{ncol}(\text{path}),
randomizationParams,
N
)
```
## <span id="page-13-0"></span>Arguments

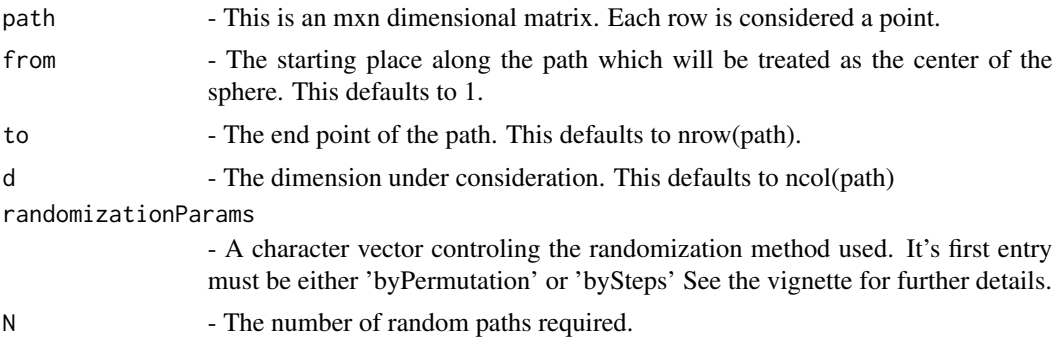

## Value

This function returns a list of random paths. Each path is a matrix.

## Examples

```
randomizationParams = c('byPermutation','permuteWithinColumns')
randomPaths = generateRandomPaths(crooked_path,from=6,to=nrow(crooked_path),
           d=ncol(crooked_path),randomizationParams=randomizationParams,
           N=10)
```
generateRandomUnitVector

*Generate random unit vector.*

## Description

This function generates a random unit vector in in dimension d.

## Usage

generateRandomUnitVector(d)

## Arguments

d - The dimension.

## Value

A unit vector in dimension d.

## Examples

randomUnitVector = generateRandomUnitVector(5)

<span id="page-14-0"></span>getDistanceDataForPaths

*Produce distance statistics for random paths*

## Description

This function takes a list of paths and a choice of statistic (median, mean or max) and returns that statistic for the appropriate center for each path. Each path is an n x d matrix. In use, it is assumed that these will be the randomized paths. It is therefore assumed that they are already of the correct dimensions.

#### Usage

getDistanceDataForPaths(paths, statistic)

## Arguments

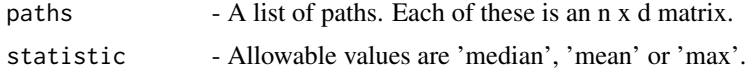

## Value

This returns a vector of n distances.

## Examples

```
paths =
    generateRandomPaths(path=straight_path,randomizationParam='bySteps',N=5)
distance = getDistanceDataForPaths(paths=paths,statistic='max')
```
getSphericalData *This is a simplified wrapper for pathToSphericalData*

#### Description

It handles the case in which from, to and d are all given by the dimensions of the path

## Usage

```
getSphericalData(path, statistic)
```
## Arguments

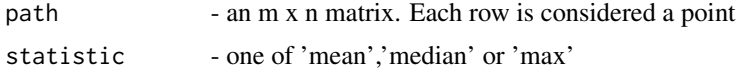

## <span id="page-15-0"></span>Value

This function returns a list whose elements are the projections of the path to the sphere, the center for those projections, the median, mean or max distance from the center to those projections and the name of the statistic used.

#### Examples

```
sphericalData = getSphericalData(straight_path,'max')
```
getStepLengths *Find the step lengths:*

## Description

This finds the lengths of the steps along a path

## Usage

```
getStepLengths(path, from = 1, to = new(path), d = ncol(path))
```
## Arguments

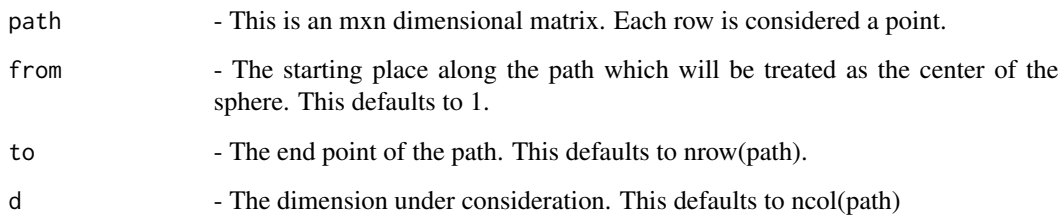

## Value

This function returns the length of each step in a path.

## Examples

```
stepLengths = getStepLengths(path=crooked_path)
stepLengths = getStepLengths(path=crooked_path,from=4)
```
<span id="page-16-0"></span>

#### Description

Results of running analyseSingleCellTrajectory() on a trajectory describing the development of hepatocytes from hepatoblasts.

#### Usage

hep\_answers

#### Format

#### A list

Results of running analyseSingleCellTrajectory() on a trajectory describing the development of hepatocytes from hepatoblasts.

## Source

Single-cell data has been obtained from GEO (GSE90047) and the script used for upstream processing is available at https://github.com/AnnaLaddach/TrajectoryGeometryData

hep\_attributes *hep\_attributes*

#### Description

PCA projections derived from normalised gene expression values for single cells, and filtered for cells which feature in a trajectory from hepatoblast to hepatocyte. The columns are the PCs and the rows are the cells.

#### Usage

hep\_attributes

#### Format

#### A matrix

PCA projections derived from normalised gene expression values for single cells, and filtered for cells which feature in a trajectory from hepatoblast to hepatocyte. The columns are the PCs and the rows are the cells.

#### Source

Single-cell data has been obtained from GEO (GSE90047) and the script used for upstream processing is available at https://github.com/AnnaLaddach/TrajectoryGeometryData

<span id="page-17-0"></span>hep\_pseudo\_time *hep\_pseudo\_time*

#### Description

A vector of pseudotime values for a trajectory describing the development of hepatocytes from hepatoblasts. Pseudotime values have been inferred using the SlingShot package. The vector is named according to cell ID.

#### Usage

hep\_pseudo\_time

#### Format

## A vector

A vector of pseudotime values for a trajectory describing the development of hepatocytes from hepatoblasts. Pseudotime values have been inferred using the SlingShot package. The vector is named according to cell ID.

#### Source

Single-cell data has been obtained from GEO (GSE90047) and the script used for upstream processing is available at https://github.com/AnnaLaddach/TrajectoryGeometryData

hep\_pseudo\_time\_normalised

*hep\_pseudo\_time\_normalised*

## Description

A vector of pseudotime values, normalised to range from 0 to 100, for a trajectory describing the development of hepatocytes from hepatoblasts. Pseudotime values have been inferred using the SlingShot package. The vector is named according to cell ID.

#### Usage

hep\_pseudo\_time\_normalised

#### Format

#### A vector

A vector of pseudotime values for a trajectory describing the development of hepatocytes from hepatoblasts. Pseudotime values have been inferred using the SlingShot package. The vector is named according to cell ID.

#### <span id="page-18-0"></span>orthonormalBasis 19

## Source

Single-cell data has been obtained from GEO (GSE90047) and the script used for upstream processing is available at https://github.com/AnnaLaddach/TrajectoryGeometryData

orthonormalBasis *Find an orthonormal basis in dimension 3*

#### Description

Given a vector in R3, this normalizes it and then uses it as the first basis vector in an orthonormal basis. We'll use this to find circles around points on the sphere.

#### Usage

orthonormalBasis(x)

#### Arguments

x - A vector of length 3

## Value

This function returns an orthonormal basis in the the form of a 3 x 3 matrix in which the first vector is parallel to v

#### Examples

 $anOrthonormal Basis = orthonormalBasis(c(1,1,1))$ 

oscillation *Oscillation*

#### Description

This a path which prepends small oscillations to straight path. Its purpose is to illustrate instability of spherical projection near the beginning of a path.

#### Usage

oscillation

## Format

#### A matrix

This a path which prepends small oscillations to straight path. Its purpose is to illustrate instability of spherical projection near the beginning of a path.

## Source

This was created by code in createSyntheticData.R available from https://github.com/AnnaLaddach/TrajectoryGeometryData

pathProgression *Measure a path's progression*

## Description

This function measures the progress of a path in a specified direction. This direction will typically be the center of its projection onto the sphere as revealed using your favorite statistic.

#### Usage

```
pathProgram(path, from = 1, to = new(path), d = ncol(path), direction)
```
#### Arguments

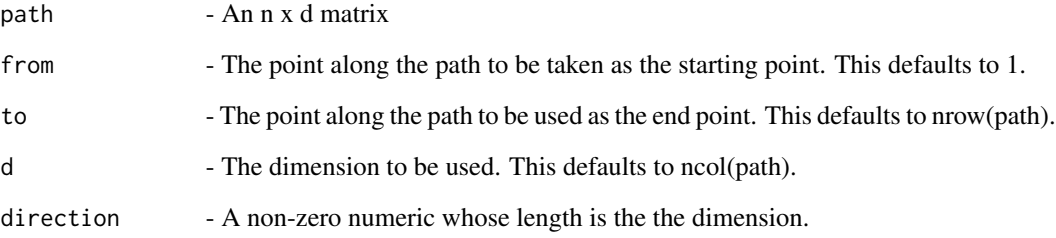

#### Value

This returns a numeric given the signed distance projection of the path along the line through its starting point in the given direction.

#### Examples

```
progress =
   pathProgression(straight_path,direction=straight_path_center)
progress =
    pathProgression(crooked_path,from=6,direction=crooked_path_center)
```
<span id="page-19-0"></span>

<span id="page-20-0"></span>pathToSphericalData *Find the spherical data for a given path*

#### Description

This function takes a path and returns a list containing its projection to the sphere, the center for that projection, the spherical distance from the center to the points of the projection and the name of the statistic used.

## Usage

```
pathToSphericalData(path, from, to, d, statistic)
```
#### Arguments

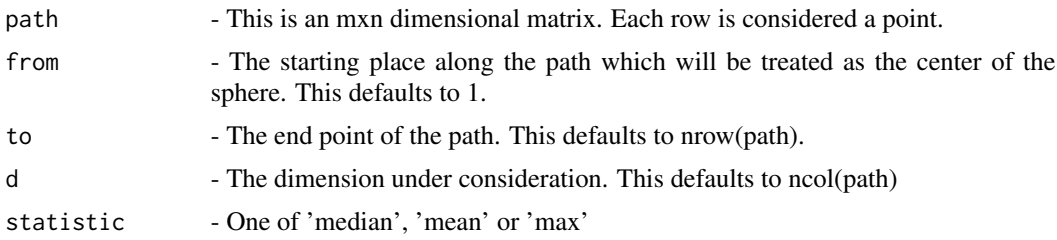

## Value

This function returns a list whose elements are the projections of the path to the sphere, the center for those projections, the median, mean or max distance from the center to those projections and the name of the statistic used.

#### Examples

```
sphericalData = pathToSphericalData(straight_path,from=1,
                                    to=nrow(straight_path), d=3,
                                    statistic='median')
```
plotPathProjectionCenterAndCircle *Plot a path, its projection, its center and its circle*

## **Description**

This function assumes you have a path in dimension 3 and you have found the projection for the portion under consideration, the center for its projection and the circle (i.e., radius) for the appropriate statistic. Scales the path to keep it comparable to the sphere and plots all this in your favorite color. It can be called repeatedly to add additional paths in different colors.

## Usage

```
plotPathProjectionCenterAndCircle(
path,
from = 1,
to = nrow(path),
projection,
center,
radius,
color,
circleColor = "white",
pathPointSize = 8,
projectionPointSize = 8,
scale = 1.5,
newFigure = TRUE
\mathcal{L}
```
## Arguments

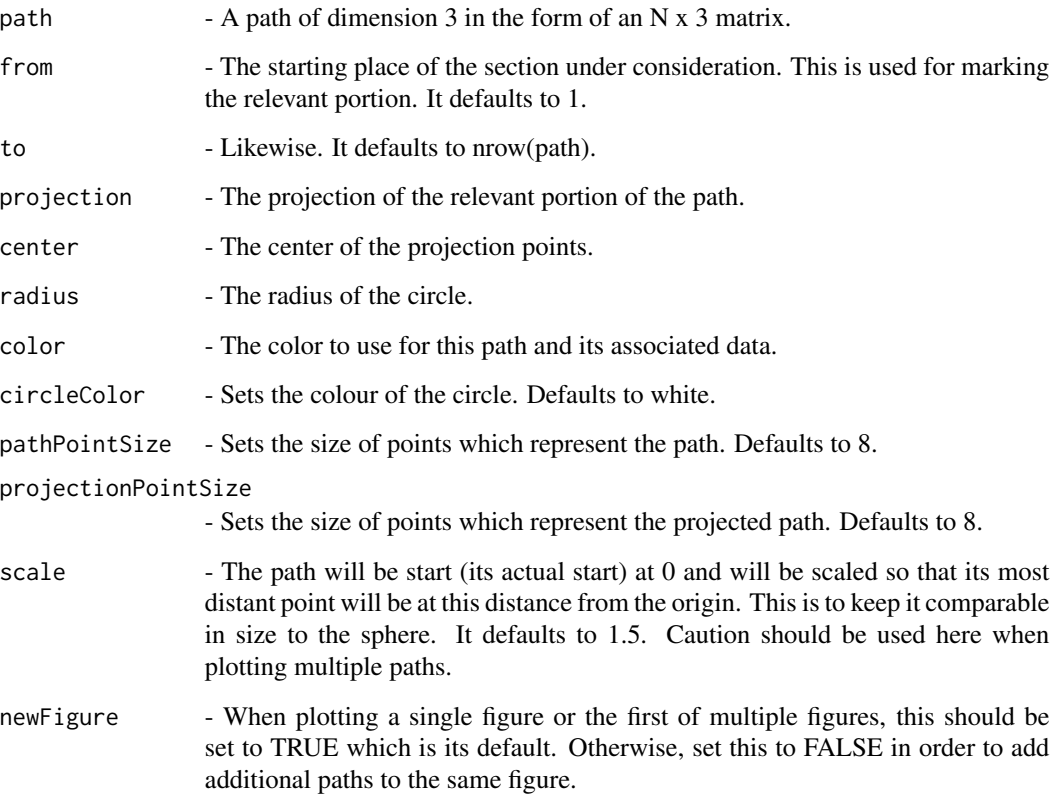

## Value

This returns 0.

<span id="page-22-0"></span>projectPathToSphere 23

## Examples

```
plotPathProjectionCenterAndCircle(path=straight_path,
```
projection=straight\_path\_projection, center=straight\_path\_center, radius=straight\_path\_radius, color='red', newFigure=TRUE)

projectPathToSphere *Project a path onto the unit sphere*

## Description

This function takes a path in d dimensional space and projects it onto the d-1 sphere. It takes as additional arguments the starting and ending points under consideration and the dimension to be considered.

## Usage

```
projectPathToSphere(path, from = 1, to = nrow(path), d = \text{ncol}(\text{path}))
```
## Arguments

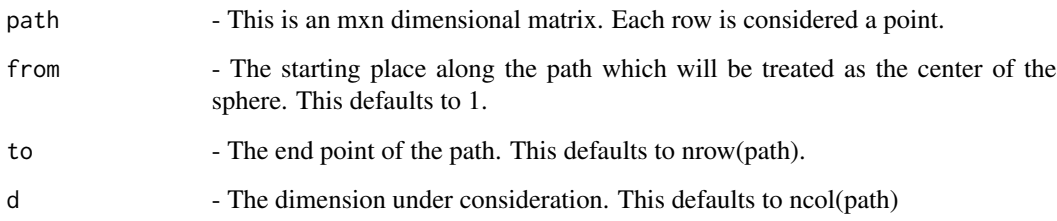

## Value

This returns a projection of the path onto the d-1 sphere in the form of a (to - from) x d matrix.

## Examples

```
projection1 = projectPathToSphere(straight_path)
projection2 = projectPathToSphere(crooked_path,from=6)
```
<span id="page-23-0"></span>

#### Description

This function takes vector of pseudotime values, and a matrix of attribute values (cell x attribute). It also optionally takes the number of pseudotime windows to sample a single cell from. This defaults to 10. The function returns a matrix of sampled attribute values which form the coordinates of the sampled path. The matrix of attribute values should consist of numeric values relevant to a pseudotime trajectory i.e. gene expression values or PCA projections. The vector of pseudotime values should be named according to cell names. Simarly the row names of the matrix of attribute values should be cell names. Row names for the returned matrix of the sampled path give the window number a cell was sampled from.

#### Usage

samplePath(attributes, pseudotime, nWindows = 10)

#### **Arguments**

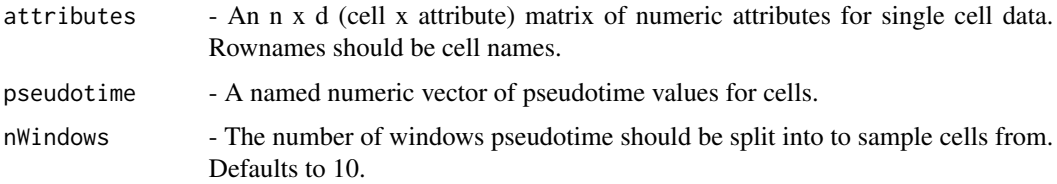

#### Value

sampledPath - A path consisting of a matrix of attributes of sampled cells. The rownames refer to the pseudotime windows cell was sampled from.

#### Examples

```
samplePath(chol_attributes, chol_pseudo_time_normalised)
samplePath(hep_attributes, hep_pseudo_time_normalised)
```
single\_cell\_matrix *single\_cell\_matrix*

#### Description

PCA projections derived from normalised gene expression values for single cells. The columns are the PCs and the rows are the cells.

## <span id="page-24-0"></span>straight\_path 25

#### Usage

single\_cell\_matrix

## Format

## A matrix

PCA projections derived from normalised gene expression values for single cells. The columns are the PCs and the rows are the cells.

#### Source

Single-cell data has been obtained from GEO (GSE90047) and the script used for upstream processing is available at https://github.com/AnnaLaddach/TrajectoryGeometryData

straight\_path *Straight path*

### Description

A path of n points in dimension d is an n x d matrix. This particular path is relatively straight.

#### Usage

straight\_path

## Format

A 14 x 3 matrix

The path is roughly in the (1,0,0) direction.

#### Source

This was created by code in createSyntheticData.R available from https://github.com/AnnaLaddach/TrajectoryGeometryData

<span id="page-25-0"></span>straight\_path\_center *Straight path center*

#### Description

The point on the unit sphere minimizing mean spherical distance to the projection so straight\_path

## Usage

straight\_path\_center

## Format

A vector of length 3

A unit vector of length 3 minimizing distance to the points of the projection of straight\_path.

## Source

This was created by code in createSyntheticData.R available from https://github.com/AnnaLaddach/TrajectoryGeometryData

```
straight_path_projection
```
*Straight path projection*

## Description

The projection of straight\_path onto the unit sphere. This is a collection of 13 unit points in dimension 3

## Usage

```
straight_path_projection
```
#### Format

A 13 x 3 matrix

The projection of straight\_path[2:14,] onto the unit sphere as seen from straight\_path[1,].

#### Source

This was created by code in createSyntheticData.R available from https://github.com/AnnaLaddach/TrajectoryGeometryData

## <span id="page-26-0"></span>straight\_path\_radius *Straight path radius*

## Description

The mean spherical distance from the points of the projection of straight\_path to the point minimizing this mean distance.

#### Usage

```
straight_path_radius
```
## Format

## Numeric

The mean spherical distance from the points of the projection of straight\_path to the point minimizing this mean distance.

## Source

This was created by code in createSyntheticData.R available from https://github.com/AnnaLaddach/TrajectoryGeometryData

testPathForDirectionality

*Test a path for directionality*

## Description

This is the core function of this package. It takes a path, and a choice of statistical measure and computes a statistical significance for the directionality of that path.

## Usage

```
testPathForDirectionality(
path,
from = 1,
to = nrow(path),
d = \text{ncol}(\text{path}),randomizationParams,
statistic,
N
)
```
#### <span id="page-27-0"></span>**Arguments**

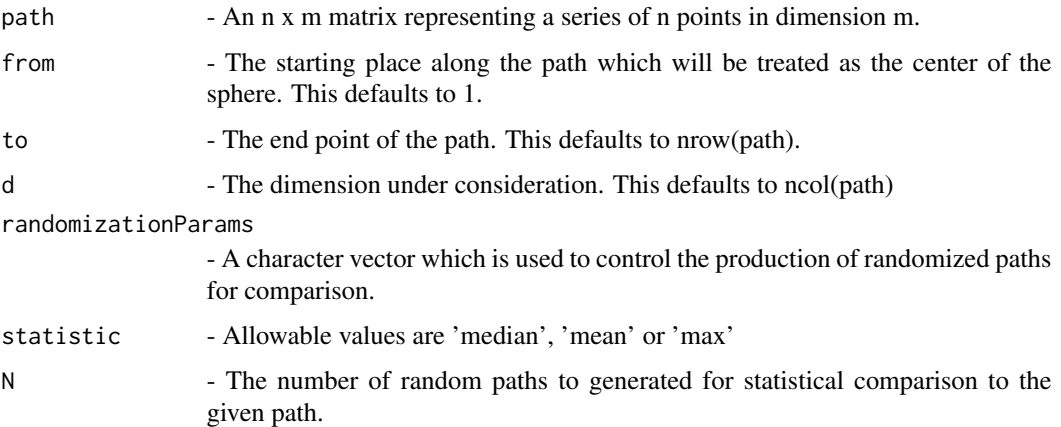

## Value

This returns a list giving whose entries are: pValue - the p-value for the path and statistic in question; sphericalData - a list containing the projections of the path to the sphere, the center of that sphere and the statistic for distance to that center; randomDistances - the corresponding distances for randomly chosen; paths; randomizationParams - the choice of randomization parameters

#### Examples

```
randomizationParams = c('byPermutation','permuteWithinColumns')
p = testPathForDirectionality(path=straight_path,
                            randomizationParams=randomizationParams,
                            statistic='median',N=100)
q = testPathForDirectionality(path=crooked_path,from=6,
                            randomizationParams=randomizationParams,
                            statistic='median',N=100)
```
visualiseBranchPointStats

*Visualise Branch Point Stats*

#### Description

This function creates plots and extracts statistics for analysing branch points. It returns plots and underlying data for visualising distance metrics and -log10 transformed pvalues (comparison to random trajectories) for trajectories with different starting points.

## Usage

```
visualiseBranchPointStats(branchPointData, average = "mean")
```
#### <span id="page-28-0"></span>**Arguments**

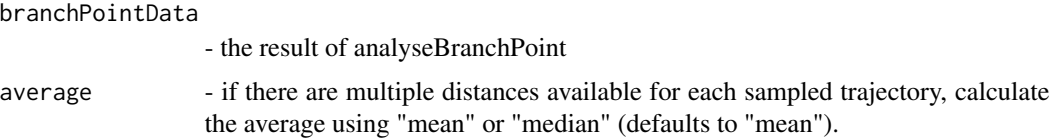

## Value

a list containing: branchPointValues - dataframe containing data underlying distance plot in long format pValues- dataframe containing data underlying p-value plot in long format distancePlot - ggplot object, violin plots of distance metric for sampled paths for different trajectory different starting points pValue - ggplot object, line plot of -log10 transformed p-values for comparing sampled paths to random paths for different trajectory starting points

## Examples

cholBranchPointStats = visualiseBranchPointStats(chol\_branch\_point\_results)

visualiseTrajectoryStats

*Visualise Trajectory Stats*

#### Description

This function creates plots and extracts statistics for comparisons of metrics for sampled paths to random paths. It can also create plots for comparing two sets of sampled paths by providing the traj2Data argument.

#### Usage

```
visualiseTrajectoryStats(
traj1Data,
metric,
average = "mean",traj2Data = list()
\lambda
```
#### Arguments

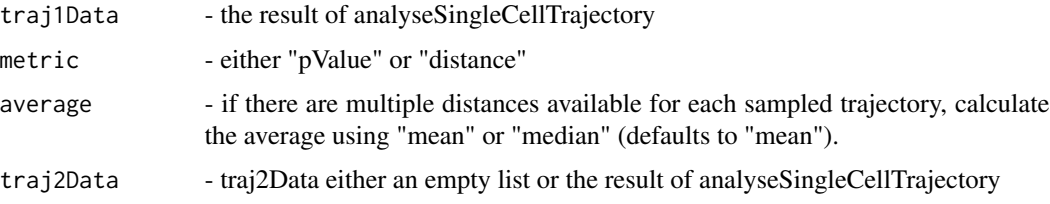

## Value

a list containing: stats - output of wilcox test (paired if comparing sampled to random paths, unpaired if comparing sampled paths for two different trajectories) values - dataframe containing plotted data in long format plot - ggplot object

#### Examples

```
cholResultDistance = visualiseTrajectoryStats(chol_answers, "distance")
hepResultDistance = visualiseTrajectoryStats(hep_answers, "distance")
distanceComparison = visualiseTrajectoryStats(chol_answers, "distance",
    traj2Data = hep_answers)
```
# <span id="page-30-0"></span>**Index**

∗ datasets chol\_answers, [6](#page-5-0) chol\_attributes, [6](#page-5-0) chol\_branch\_point\_results, [7](#page-6-0) chol\_pseudo\_time, [7](#page-6-0) chol\_pseudo\_time\_normalised, [8](#page-7-0) crooked\_path, [9](#page-8-0) crooked\_path\_center, [10](#page-9-0) crooked\_path\_projection, [10](#page-9-0) crooked\_path\_radius, [11](#page-10-0) hep\_answers, [17](#page-16-0) hep\_attributes, [17](#page-16-0) hep\_pseudo\_time, [18](#page-17-0) hep\_pseudo\_time\_normalised, [18](#page-17-0) oscillation, [19](#page-18-0) single\_cell\_matrix, [24](#page-23-0) straight\_path, [25](#page-24-0) straight\_path\_center, [26](#page-25-0) straight\_path\_projection, [26](#page-25-0) straight\_path\_radius, [27](#page-26-0) analyseBranchPoint, [3](#page-2-0) analyseSingleCellTrajectory, [4](#page-3-0) chol\_answers, [6](#page-5-0) chol\_attributes, [6](#page-5-0) chol\_branch\_point\_results, [7](#page-6-0) chol\_pseudo\_time, [7](#page-6-0) chol\_pseudo\_time\_normalised, [8](#page-7-0) circleOnTheUnitSphere, [8](#page-7-0) crooked\_path, [9](#page-8-0) crooked\_path\_center, [10](#page-9-0) crooked\_path\_projection, [10](#page-9-0) crooked\_path\_radius, [11](#page-10-0) distanceBetweenTrajectories, [11](#page-10-0) findSphereClusterCenter, [12](#page-11-0) findSphericalDistance, [13](#page-12-0)

generateRandomPaths, [13](#page-12-0)

generateRandomUnitVector, [14](#page-13-0) getDistanceDataForPaths, [15](#page-14-0) getSphericalData, [15](#page-14-0) getStepLengths, [16](#page-15-0)

hep\_answers, [17](#page-16-0) hep\_attributes, [17](#page-16-0) hep\_pseudo\_time, [18](#page-17-0) hep\_pseudo\_time\_normalised, [18](#page-17-0)

orthonormalBasis, [19](#page-18-0) oscillation, [19](#page-18-0)

pathProgression, [20](#page-19-0) pathToSphericalData, [21](#page-20-0) plotPathProjectionCenterAndCircle, [21](#page-20-0) projectPathToSphere, [23](#page-22-0)

samplePath, [24](#page-23-0) single\_cell\_matrix, [24](#page-23-0) straight\_path, [25](#page-24-0) straight\_path\_center, [26](#page-25-0) straight\_path\_projection, [26](#page-25-0) straight\_path\_radius, [27](#page-26-0)

testPathForDirectionality, [27](#page-26-0)

visualiseBranchPointStats, [28](#page-27-0) visualiseTrajectoryStats, [29](#page-28-0)